Prof. Dr. Karsten Urban SoSe 2014 Dipl.-Math. oec. Klaus Stolle Zusatztutorium-Blatt 9 Institut für Numerische Mathematik 24.06.2014 Universität Ulm

## Angewandte Numerik 1 Besprechung: Dienstag, 01.07.2014 / Mittwoch, 02.07.2014

## Aufgabe 20 (Horner Schema)

Gegeben sei ein Polynom  $p_n(x) = a_0 + a_1x + \dots + a_nx^n$  vom Grad n. Dieses soll an einem Punkt  $\tilde{x}$  ausgewertet werden.

• Um den Wert  $p_n(\tilde{x})$  zu berechnen kann man einerseits den Ausdruck

 $a_0 + a_1 \tilde{x} + a_2 \tilde{x}^2 + \dots a_n \tilde{x}^n$ 

direkt auswerten.

Wie viele Multiplikationen und Additionen sind dabei nötig?

• Andererseits kann man das Polynom auch umschreiben zu:

 $a_0 + \tilde{x} \cdot (a_1 + \tilde{x} \cdot (a_2 + \tilde{x} \cdot ( \dots (a_{n-1} + \tilde{x} \cdot a_n))))$ 

Wie viele Multiplikationen und Additionen sind nun nötig um diesen Ausdruck auszuwerten?

## Aufgabe 21 (Vandermonde-Matrix, MATLAB)

Wir wollen eine Funktion  $f(x)$  auf dem Intervall [0, 1] durch ein Polynom  $p_n(x) = a_0 + a_1x + ... a_nx^n$  vom Grad n approximieren. Von der Funktion  $f(x)$  liegen  $n+1$  Funktionswerte  $f_i$ ,  $i=0,\ldots,n$  zu äquidistanten Stützsetellen  $0 = x_0 < x_1 < \ldots < x_n = 1$  vor. Dann können die Koeffizienten  $a_i$  des Polynoms  $p_n(x)$  mit Hilfe des folgenden Gleichungssystems bestimmt werden:

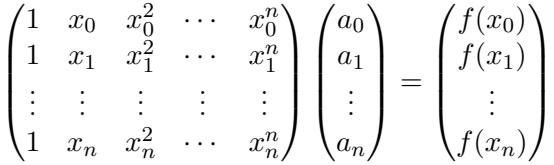

Die Matrix in diesem Gleichungsyystem wird Vandermonde-Matrix genannt. Machen Sie sich klar, wie man auf diese Matrix kommt. Wir wollen diese Matrix nun numerisch untersuchen:

- Schreiben Sie ein MATLAB-Skript, das für n=1,..., 20 die Kondition der Vandermonde-Matrix bestimmt und plotten Sie die Kondition. Verwenden Sie hierbei einen geeigneten Plotbefehl!
- Was fällt auf? Was bedeutet das für die so berechneten Koeffizienten  $a_0, \ldots, a_n$ ?